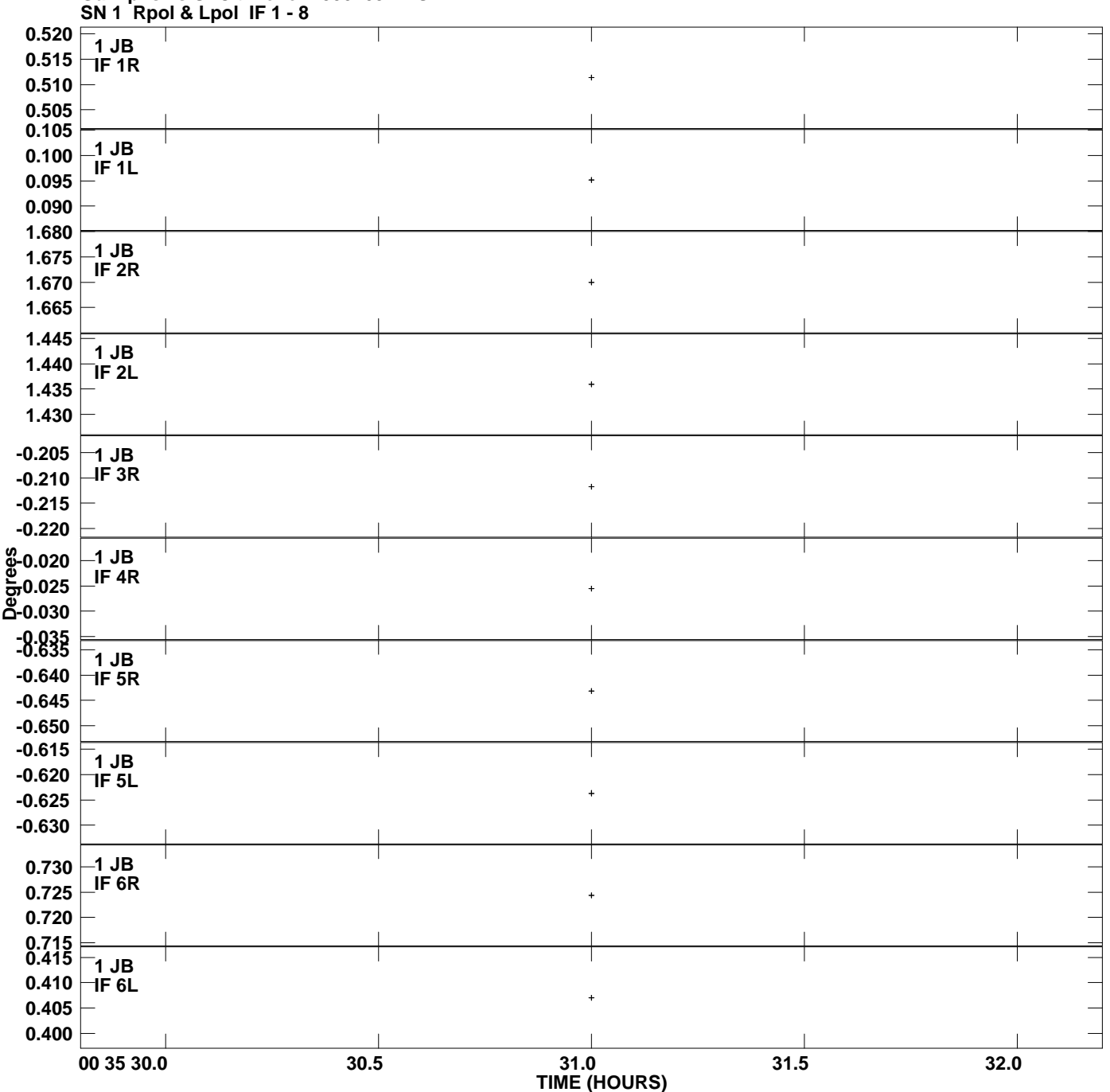

**Gain phs vs UTC time for 1550+052.MULTI.1 Plot file version 1 created 17-AUG-2009 16:34:32**

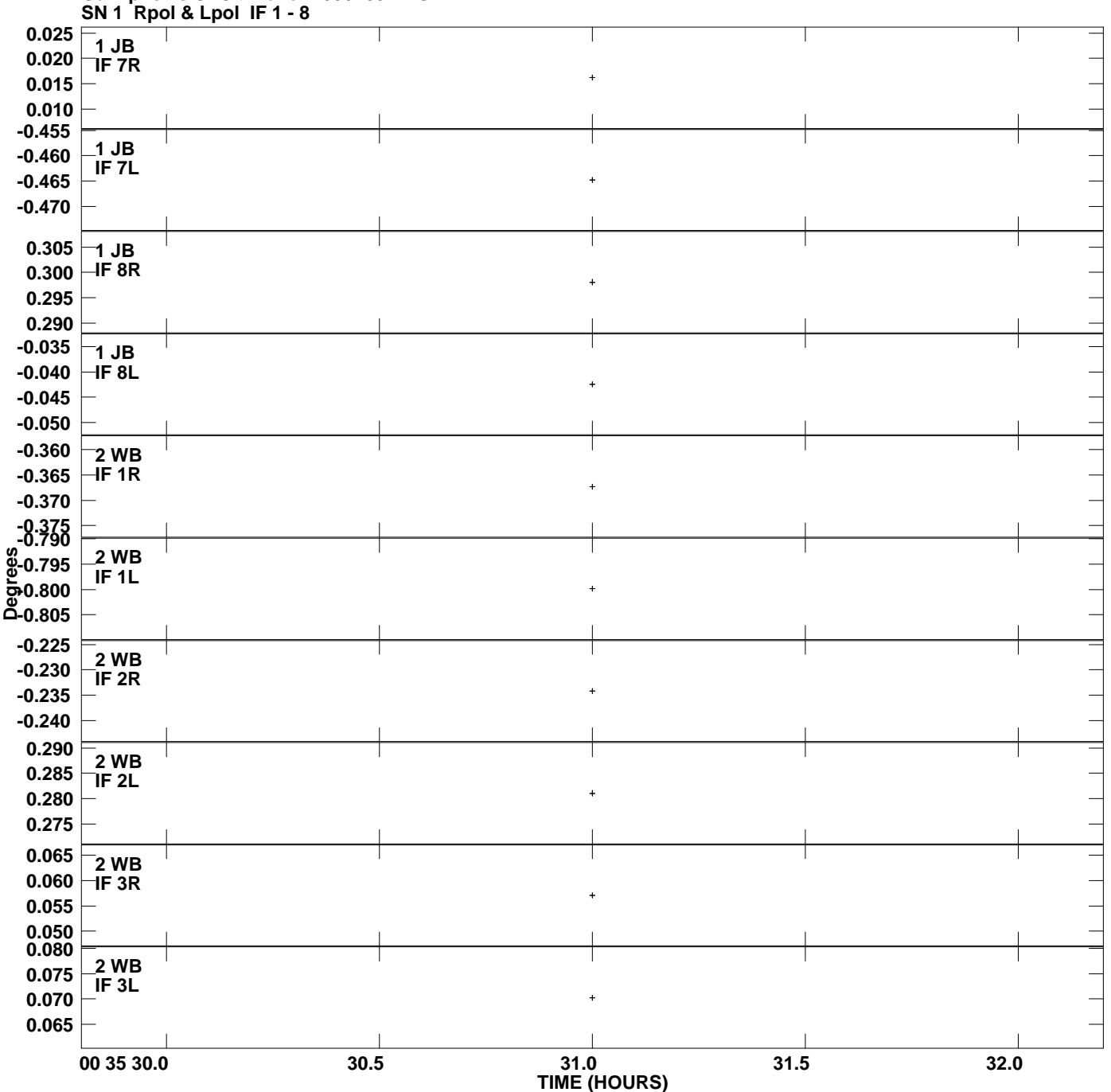

**Gain phs vs UTC time for 1550+052.MULTI.1 Plot file version 2 created 17-AUG-2009 16:34:32**

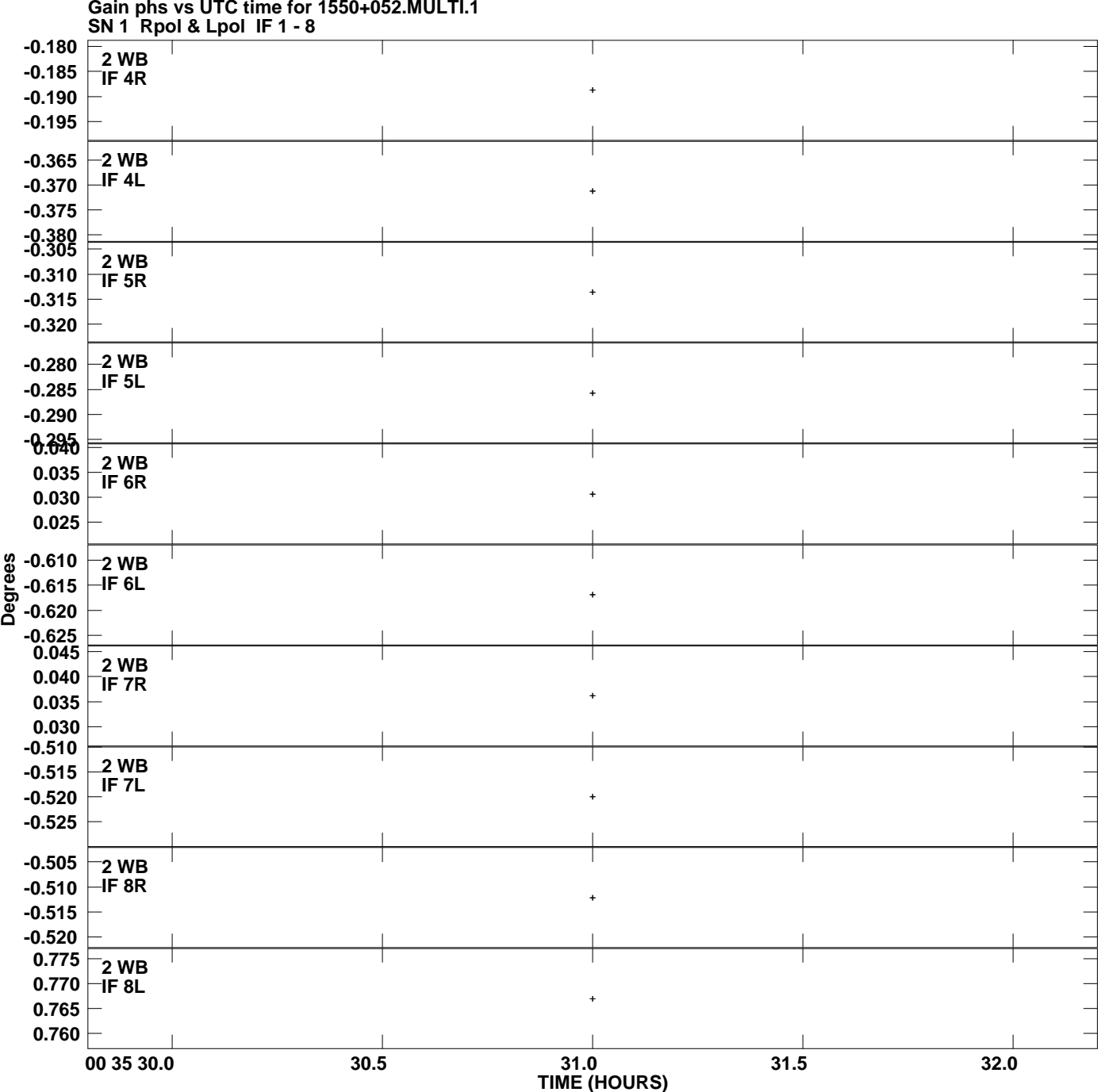

**Gain phs vs UTC time for 1550+052.MULTI.1 Plot file version 3 created 17-AUG-2009 16:34:32**

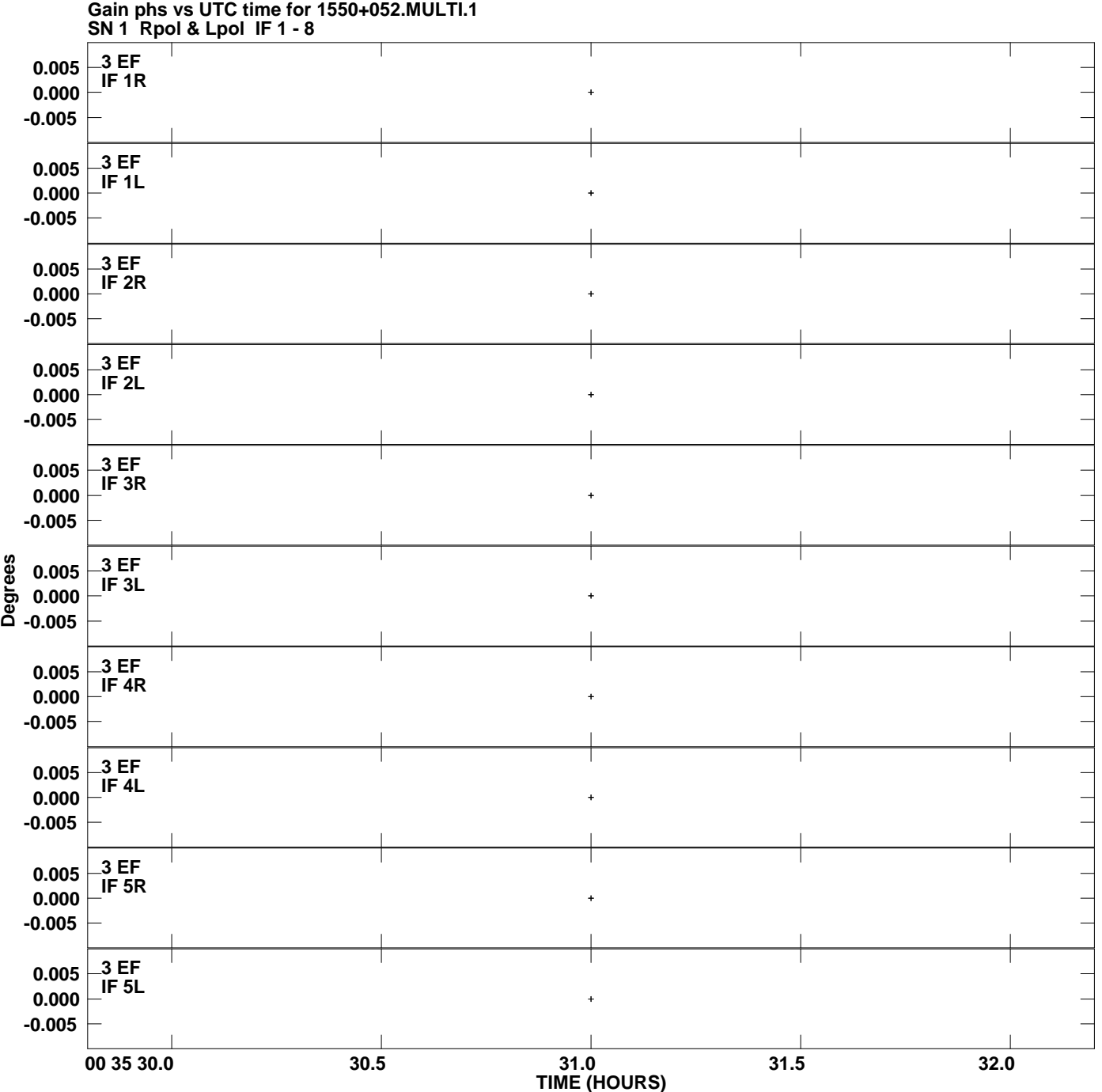

**Plot file version 4 created 17-AUG-2009 16:34:32**

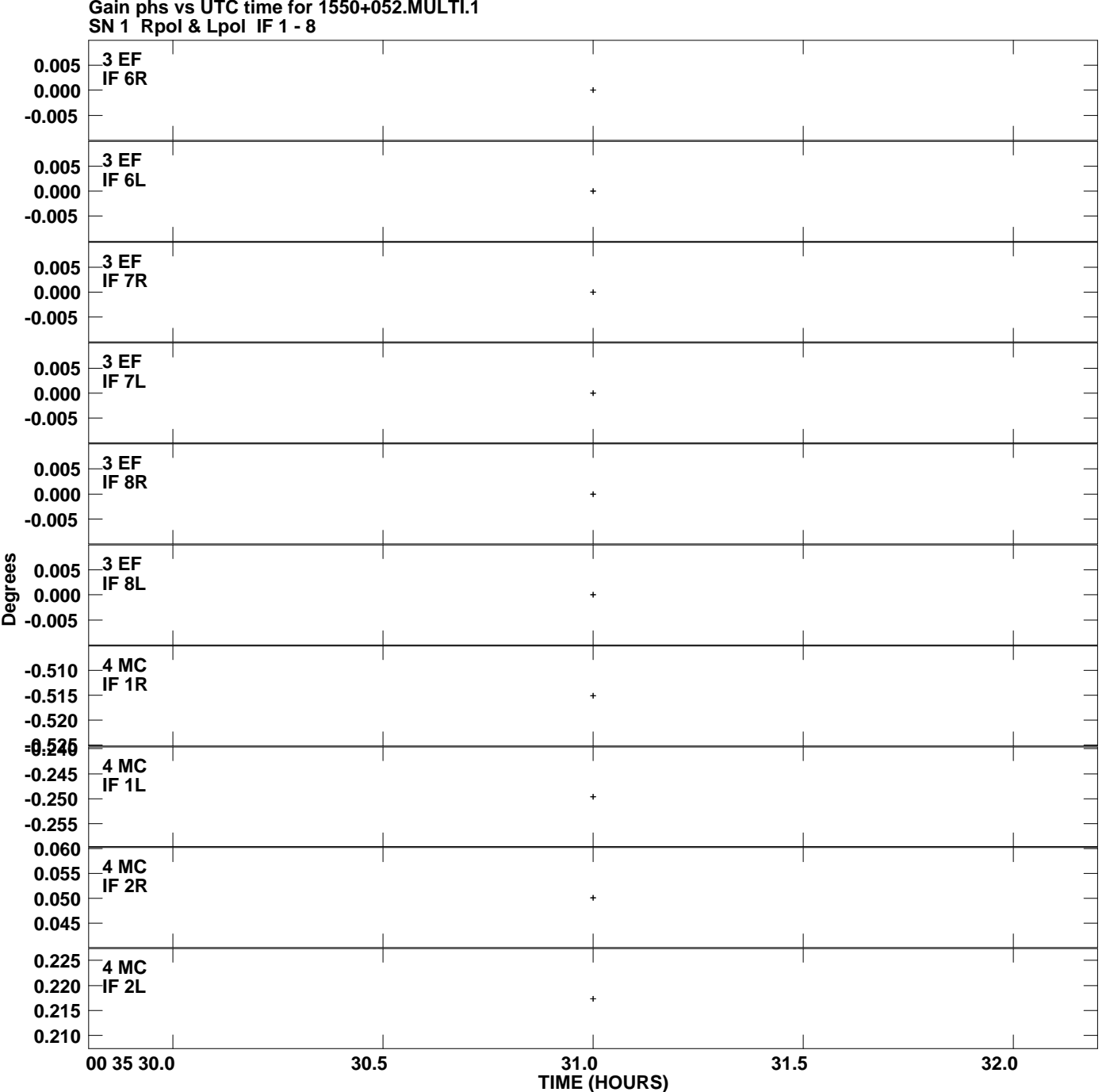

**Gain phs vs UTC time for 1550+052.MULTI.1 Plot file version 5 created 17-AUG-2009 16:34:32**

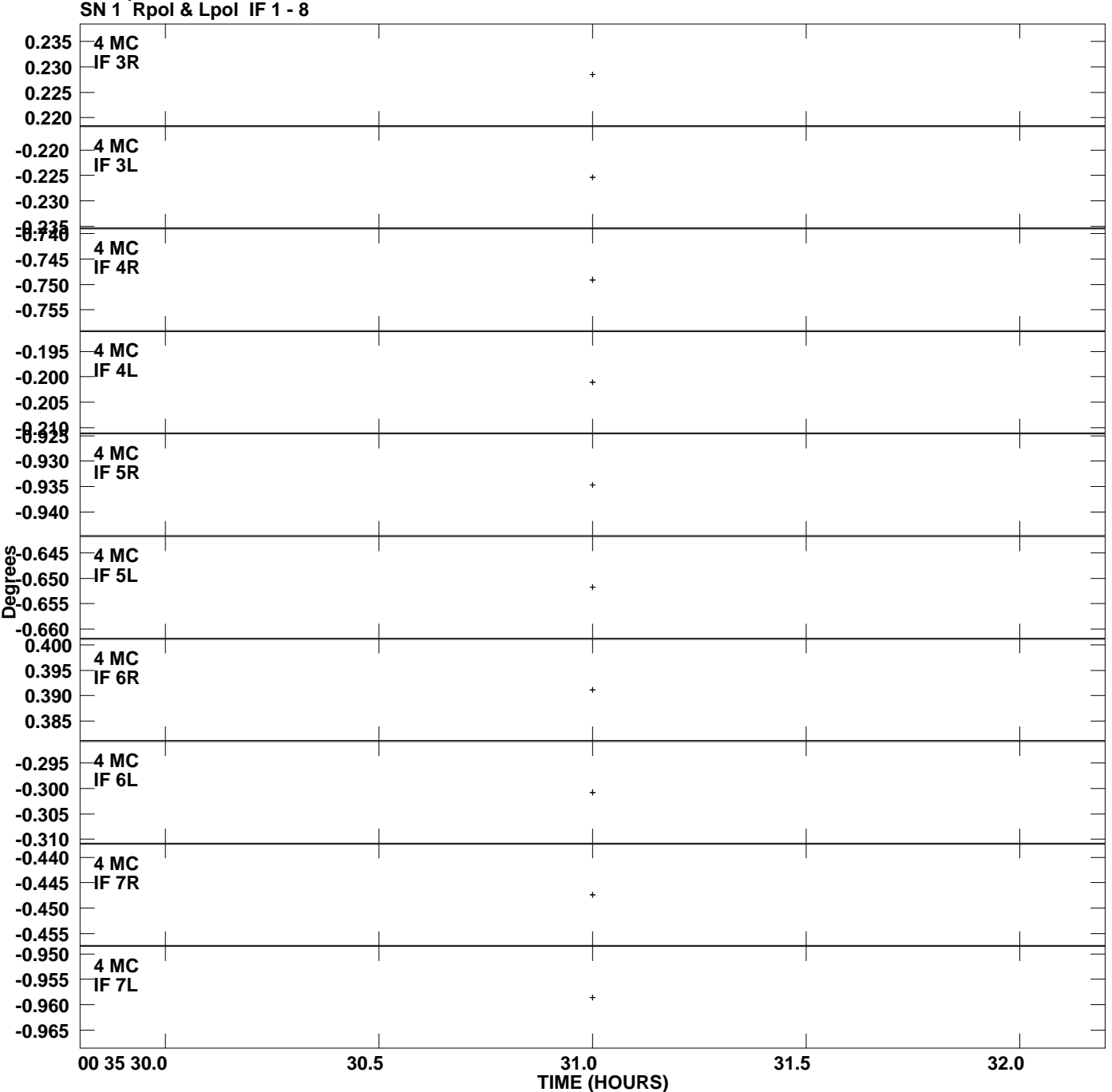

## **Gain phs vs UTC time for 1550+052.MULTI.1 Plot file version 6 created 17-AUG-2009 16:34:32**

![](_page_6_Figure_0.jpeg)

![](_page_7_Figure_0.jpeg)

**Gain phs vs UTC time for 1550+052.MULTI.1 Plot file version 8 created 17-AUG-2009 16:34:32**

![](_page_8_Figure_0.jpeg)

**Gain phs vs UTC time for 1550+052.MULTI.1 Plot file version 9 created 17-AUG-2009 16:34:32**

![](_page_9_Figure_0.jpeg)

## **Gain phs vs UTC time for 1550+052.MULTI.1 Plot file version 10 created 17-AUG-2009 16:34:32**

![](_page_10_Figure_0.jpeg)

**Gain phs vs UTC time for 1550+052.MULTI.1 Plot file version 11 created 17-AUG-2009 16:34:32**

![](_page_11_Figure_0.jpeg)

**Gain phs vs UTC time for 1550+052.MULTI.1 Plot file version 12 created 17-AUG-2009 16:34:32**

![](_page_12_Figure_0.jpeg)

**Gain phs vs UTC time for 1550+052.MULTI.1 Plot file version 13 created 17-AUG-2009 16:34:32**